# МИНИСТЕРСТВО ОБРАЗОВАНИЯ И НАУКИ РОССИЙСКОЙ ФЕДЕРАЦИИ

ФГБОУ ВПО «Уральский государственный экономический университет»

Протокол Ученого совета института Менеджмента и информационных Технологий

**УТВЕРЖДАЮ** Директор института менеджмента и информационных технологий

f.a laa /Коковихин А.Ю./

№ 10 or 27.04.2015

Методические рекомендации по выполнению курсовой работы

# АЛГОРИТМЫ И СТРУКТУРЫ ДАННЫХ

Направление подготовки 09.03.01 Информатика и вычислительная техника

профиль Программное обеспечение вычислительной техники

Автор(ы): Першин В.К., д.ф.-м.н., профессор, Кислицын Е.В., ассистент

Одобрены на заседании кафедры статистики, эконометрики и информатики

Протокол № 1 OT 07.04.2015 Зав. кафедрой Сурнина Н. М.

Рекомендована УМК института менеджмента и информационных технологий

Протокол № 4 14.04.2015  $Q$ <sup>T</sup> Председатель

Коковихин А. Ю.

Екатеринбург 2015

# **ОБЩИЕ ПОЛОЖЕНИЯ**

Осуществление будущей профессиональной деятельности бакалавра информатики предполагает использование полученных в процессе обучения систематизированных теоретических знаний для решения практических задач. Важнейшим фактором формирования высокого профессионального уровня специалиста, его умений и навыков является самостоятельная работа, выполняемая в форме курсовых работ по изучаемым дисциплинам.

В процессе обучения студенты направления «Информатика и вычислительная техника» должны выполнить курсовую работу по дисциплине «Алгоритмы и структуры данных».

Задачи, решаемые в процессе выполнения курсовой работы:

- освоение методологии алгоритмизации;

- уяснение принципов классификации алгоритмов и структур данных;

-ознакомление с алгоритмами и структурами данных, находящимся за пределами лекционного курса.

Курсовая работа должна быть сдана научному руководителю не позднее, чем за 2 недели до сессии (или по специальной договоренности с руководителем при форс-мажорных обстоятельствах) с целью ее своевременной проверки и защиты. Студент, не защитивший курсовую работу, не допускается к сдаче экзамена/зачета по данной дисциплине.

# **Требования к курсовой работе**

Объем курсовой работы должен составлять 35-40 страниц печатного текста. Основные требования, предъявляемые к содержанию курсовой работы:

- формулировка и обоснование темы, целей и задач, предмета и объекта исследования;

- анализ степени изученности проблемы, аналитический обзор литературы по теме исследования;

- рассмотрение различных точек зрения относительно изучаемой проблемы, их сопоставление и оценка, изложение собственного понимания проблемы;

- четкая формулировка и обоснование проблемы, выбранной для исследования;

- описание используемой информационной базы;

- выбор методов исследования.

# **Выбор темы и консультирование**

При определении темы курсовой работы необходимо учитывать возможность использования современных методов, алгоритмов и соответствующего программного обеспечения.

Тематика работ определяется кафедрой в соответствии с учебным планом, направлениями научно-исследовательской работы студента.

Курсовая работа состоит из двух частей. Первая часть является реферативно-аналитической. В ней, кроме раскрытия сути проблемы, в обязательном порядке требуется провести разбор примера (ов) применения алгоритма, относящегося к контексту задания, должны быть описаны ее структура, функции, состав и т.п., а также представлен соответствующий иллюстрационный материал (аналитический, графический, табличный, схемный, т.п.). Темы курсовой работы выбираются студентами из соответствующего списка (см. перечень тем) произвольно в соответствии со сложившимися интересами и профессиональными навыками, но так, чтобы в учебной группе не было их повторений (т.е. у каждого студента должно быть свое индивидуальное задание). Вторая часть курсовой работы посвящена применению классических алгоритмов и структур данных. Вторая часть курсовой работы носит программно-вычислительный характер. Для его выполнения студентам следует

ознакомиться с литературными источниками, список которой приведен в конце методических указаний.

Студенты могут по своему усмотрению выбрать темы, которые не включены в прилагаемый список, согласовав предлагаемые оригинальные варианты с руководителем.

Завершающей частью курсовой работы является заключение, в котором должны быть сформулированы выводы и отражена личная точка зрения автора на разбираемый им круг вопросов.

Руководят работой, консультируют, помогают уточнить план, список литературы, контролируют ход выполнения работы преподаватели кафедры, которые ведут данную дисциплину.

# **Структура и требования к содержанию курсовой работы**

Сущность темы должна быть изложена четко и последовательно, каждый последующий раздел должен быть логическим продолжением предыдущего, вытекать из него и быть с ним взаимосвязанным. Общий объем работы должен составлять 25 – 30 страниц, включая список использованных источников и приложения. Курсовая работа должна быть оформлена в соответствии с Положением о требованиях к оформлению рефератов, отчетов по практике, контрольных, курсовых и дипломных работ, утвержденным Решением Совета по учебно-методическим вопросам и качеству образования УрГЭУ от 17.03.2011 г.

Курсовая работа включает:

титульный лист;

содержание;

введение;

основную часть, соответствующую учебной дисциплине и теме курсовой работы;

заключение;

список использованных источников;

приложения.

Титульный лист должен содержать все необходимые идентификационные признаки исполнителя (см. приложение А).

В содержании последовательно перечисляются заголовки разделов курсовой работы, указываются номера страниц, с которых они начинаются.

Во введении к курсовой работе необходимо:

– сформулировать цель курсовой работы и ее задачи;

– охарактеризовать предметную область.

Объем введения – 1-2 страницы текста.

В основной части работы раскрывается содержание заявленной темы.

В заключении приводятся основные выводы по курсовой работе, подтверждающие выполнение поставленных задач и отражающие полученные в курсовой работе результаты.

Объем заключения – 1-2 страницы.

Список использованных источников должен содержать перечень использованных при написании курсовой работы литературных источников с их полным описанием по требованиям стандартов. В список в обязательном порядке включаются источники, материалы которых использовались в процессе рассмотрения разделов, указанных в содержании работы (ссылки на Интернет – источники обязательны). Список использованных источников должен включать не менее 10-20 наименований.

В приложения выносятся расчеты, систематизирующие первичные материалы, а также иллюстрационный материал, не носящий принципиального характера, но требуемый логикой изложения, отчетные формы документов, листинги программ с комментариями и другие источники информации.

#### *Содержание*

Слово «содержание» записывают в виде заголовка симметрично тексту прописными буквами. В содержании работы указывается перечень всех глав и параграфов курсовой работы, а также номера страниц, с которых начинается каждый из них. Главы в курсовой работе должны иметь в пределах всей работы порядковые номера, обозначенные арабскими цифрами. Параграфы каждой главы должны иметь нумерацию в пределах каждой главы. Номер параграфа состоит из номера главы и непосредственно номера параграфа в данной главе, отделенного от номера главы точкой.

#### Введение

Во введении кратко обосновывается выбор темы, показывается ее актуальность, дается краткая оценка современного состояния изучаемой проблемы. В этой же части работы должны быть четко сформулированы цель и задачи и ее краткое описание. Введение не должно превышать двух страниц.

# Основная часть работы

Основная часть оформляется в виде двух глав:

Глава 1 – Теоретико-аналитическая. Она должна содержать в себе теоретические и аналитические аспекты, касающиеся тематики курсовой работы. В данной главе должны быть отражены следующие моменты: постановка задачи, историческая справка, описание работы алгоритма с помощью естественного языка и, по возможности, блок-схемы. Также, в данной главе должен быть проведен анализ временной и пространственной сложности алгоритма, разобраны классы входных данных, для которых применим алгоритм и сравнение с аналогами. В завершении, необходимо привести примеры практических задач, где может использоваться данный алгоритм.

Глава 2 - Реализация алгоритма. В данной главе должны быть отражены следующие моменты: выбор средств разработки, определение отображаемых элементов, описание интерфейса программы, разработка программы с приведением листинга, тестирование работы программы с вводом не менее десяти различных комплектов значений.

#### Заключение

В заключении логически последовательно излагаются теоретические и практические выводы и предложения, к которым пришел студент в результате исследования. Они должны быть краткими и четкими, дающими полное

представление о содержании, значимости, обоснованности и эффективности разработки. Пишутся они тезисно (по пунктам) и должны отражать основные выводы по теории вопроса, проведенному анализу и всем предлагаемым направлениям решения проблемы с оценкой их эффективности по конкретному объекту исследования.

#### Список использованных источников

Список использованных источников является составной частью работы и отражает степень изученности рассматриваемой проблемы. При этом в список включаются, как правило, не только те источники, на которые в работе имеются библиографические ссылки, но и те, которые были изучены при исследовании темы работы: список использованной литературы, фундаментальные труды, книги, публикации в периодической печати, Интернет - источники.

### Приложения

В приложения следует относить вспомогательный материал, который при включении в основную часть работы загромождает текст.

К вспомогательному материалу относятся промежуточные расчеты, таблицы вспомогательных цифровых данных, инструкции, методики, распечатки текстов программ для компьютеров, иллюстрации вспомогательного характера, заполненные формы отчетности и других документов.

# Основные требования по оформлению курсовой работы Обшие требования

Курсовая работа должна быть выполнена на одной стороне листа белой бумаги формата А4. Текст работы должен быть подготовлен компьютерным способом в текстовом редакторе MS Word (тип шрифта -Times new roman; размер шрифта - 14 пт; межстрочный интервал - 1,5; цвет шрифта - чёрный. равномерная плотность, контрастность и четкость изображения) и распечатан.

 $\overline{7}$ 

Разрешается использовать компьютерные возможности акцентирования внимания на определенных терминах и формулах, применяя курсив, полужирный шрифт не применяется. Не допускается цветовое оформление заголовков рисунков, предложений и отдельных слов, а также вложение листов в отдельные файлы.

В печатном тексте допускается вписывание отдельных слов, формул, знаков только черными чернилами или черной тушью.

Текст работы следует печатать, соблюдая поля (правое – 10 мм, верхнее и нижнее – 20 мм, левое – 30 мм), абзацный отступ – 1,25 см. Рамки, ограничивающие текст, не вычерчиваются.

Описание работы следует излагать научным языком, просто, сжато и логически последовательно.

Следует избегать повторов, лишних слов, затрудняющих восприятие текста. В тексте всей работы необходимо соблюдать единообразие терминов, обозначений, символов.

Сокращение русских слов и словосочетаний допускается при условии соблюдения требований ГОСТ 7.12–93 «Система стандартов по информации, библиотечному и издательскому делу. Библиографическая запись. Сокращение слов на русском языке. Общие требования и правила».

В тексте курсовой работы допускаются общепринятые сокращения и аббревиатуры, установленные правилами орфографии и соответствующими нормативными документами, например: год – г., годы – гг., и так далее – и т. д., метр – м, тысяч – тыс., миллион – млн, миллиард – млрд, триллион – трлн, страница – с., Российская Федерация – РФ, общество с ограниченной ответственностью – ООО.

При использовании авторской аббревиатуры необходимо при первом ее упоминании дать полную расшифровку, например: «… Уральский государственный экономический университет (далее – УрГЭУ)…».

Не допускается использование сокращений и аббревиатур в заголовках письменной работы, глав и параграфов.

В тексте следует избегать личных местоимений, заменяя их безличными формами (вместо «я считаю» следует писать «автор считает» или «считается»).

При необходимости в тексте курсовой работы могут быть приведены перечисления. Перед каждым элементом перечисления следует ставить дефис (иные маркеры не допустимы!).

Например:

«….заключение содержит:

– краткие выводы;

– оценку решений;

– разработку рекомендаций».

При необходимости ссылки в тексте работы на один из элементов перечисления вместо дефиса ставятся строчные буквы в порядке русского алфавита, начиная с буквы а (за исключением букв ё, з, й, о, ч, ъ, ы, ь). Для дальнейшей детализации перечислений необходимо использовать арабские цифры, после которых ставится скобка, а запись производится с абзацного отступа. Например:

а) …;  $\overline{6})$  ...; 1) …;  $2)$  …;  $B)$  ...

Страницы курсовой работы нумеруются арабскими цифрами внизу, по центру. Номер страницы не ставится на титульном листе и содержании, но они входят в общую нумерацию страниц так же, как и приложения. Иллюстрации по тексту работы, расположенные на отдельных листах, и страницы приложений нумеруются.

### **Оформление структурных элементов курсовой работы**

Структурными элементами курсовой работы являются: содержание, введение, основная часть, заключение, список использованных источников.

Каждый структурный элемент курсовой работы необходимо начинать с новой страницы. Следующий параграф внутри одной главы начинается через 2 межстрочных интервала на том же листе, где закончился предыдущий.

Расстояние между заголовком структурного элемента и текстом, заголовками главы и параграфа, заголовком параграфа и текстом составляет 2 межстрочных интервала.

Наименования структурных элементов курсовой работы («СОДЕРЖА-НИЕ», «ВВЕДЕНИЕ», «ЗАКЛЮЧЕНИЕ» и т.д.) служат заголовками структурных элементов. Данные наименования пишутся по центру страницы прописными (заглавными) буквами без точки в конце и без подчеркивания.

Главы и параграфы основной части должны иметь заголовки. Их следует нумеровать арабскими цифрами и записывать по центру страницы прописными (заглавными) буквами без точки в конце, не подчеркивая. Номер главы указывается цифрой (например, 1, 2, 3), номер параграфа включает номер главы и порядковый номер параграфа, разделенные точкой (например, 1.1, 2.1, 3.3). После номера главы и параграфа в тексте точку не ставят. Если заголовок состоит из двух предложений, их разделяют точкой. Переносы слов в заголовках не допускаются. Не допускается писать заголовок параграфа на одном листе, а его текст – на другом.

# **Использование и оформление рисунков**

В курсовой работе для наглядности, уменьшения физического объема сплошного текста следует использовать иллюстрации – графики, схемы, диаграммы, чертежи, рисунки и фотографии. Все иллюстрации именуются ри-

сунками. Их количество зависит от содержания работы и должно быть достаточно для того, чтобы придать ей ясность и конкретность.

Рисунки должны быть созданы с помощью инструментов Microsoft Word, возможно использование цвета. При цветном исполнении рисунков следует использовать принтер с возможностью цветной печати. При использовании в рисунках черно-белой печати следует применять черно-белую штриховку элементов рисунка.

На все рисунки должны быть даны ссылки в тексте работы, например: «... в соответствии с рисунком 2 …» или «… тенденцию к снижению (рисунок 2)».

Рисунки следует располагать в работе непосредственно после текста, в котором они упоминаются впервые (при наличии достаточного пространства для помещения рисунка со всеми поясняющими данными), или на следующей странице. Если рисунок достаточно большой по размерам или если в нем имеется много детализированной информации, его можно размещать на отдельном листе. Допускается поворот рисунка по часовой стрелке (если он выполнен на отдельном листе). Рисунки, размеры которых больше формата А4, учитывают как одну страницу и размещают в приложениях.

Рисунки, за исключением рисунков в приложениях, следует нумеровать арабскими цифрами сквозной нумерацией по всей работе. Каждый рисунок (схема, график, диаграмма), обозначаемый словом «Рисунок», должен иметь заголовок и подписываться следующим образом – посередине строки без абзацного отступа, например:

# Рисунок 1 – Структура администрации района

Если на рисунке отражены показатели, то после заголовка рисунка через запятую указывается единица измерения, например:

Рисунок 1 – Структура издержек, %

Рисунки каждого приложения обозначают отдельной нумерацией арабскими цифрами с добавлением перед цифрой обозначения приложения (например, рисунок А.3).

Если рисунок взят из первичного источника без авторской переработки, следует сделать ссылку, например:

Рисунок 2 – Система работы с кадрами [8, с. 15]

Если рисунок является авторской разработкой, необходимо после заголовка рисунка поставить знак сноски и указать в форме подстрочной сноски внизу страницы, на основании каких источников он составлен, например:

<sup>1</sup> Составлено автором по: [15, 23, 42].

При необходимости между рисунком и его заголовком помещаются поясняющие данные (подрисуночный текст), например, легенда.

# Использование и оформление таблиц

В курсовой работе фактический материал в обобщенном и систематизированном виде может быть представлен в виде таблиц для наглядности и удобства сравнения показателей.

На все таблицы должны быть ссылки в работе. При ссылке следует писать слово «таблица» с указанием ее номера, например: «...в таблице 2 представлены ... » или «... характеризуется показателями (таблица 2)».

Таблицу следует располагать в работе непосредственно после текста, в котором она упоминается впервые, или на следующей странице.

Таблицы, за исключением таблиц в приложениях, следует нумеровать арабскими цифрами сквозной нумерацией по всей работе. Каждая таблица должна иметь заголовок, который должен отражать ее содержание, быть точным, кратким. Заголовок таблицы следует помещать над таблицей слева, без абзацного отступа в одну строку с ее номером через тире, например:

Таблица 1 – Динамика показателей за 2010–2011 гг.

Если таблица взята из первичного источника без авторской переработки, следует сделать ссылку, например:

Таблица 1 – Источники набора персонала [15, с. 35]

Если таблица является авторской разработкой, необходимо после заголовка таблицы поставить знак сноски и указать в форме подстрочной сноски внизу страницы, на основании каких источников она составлена, например:

<sup>1</sup> Составлено автором по:  $[1, 3, 10]$ .

\_\_\_\_\_\_\_\_\_\_\_\_\_\_\_

Располагают таблицы на странице обычно вертикально. Помещенные на отдельной странице таблицы могут быть расположены горизонтально, причем графа с наименованиями показателей должна размещаться в левой части страницы. Таблицы ограничивают линиями.

Таблицу с большим числом строк допускается переносить на другую страницу. При переносе части таблицы на другую страницу слово «Таблица» указывают один раз слева над первой частью таблицы. На странице, на которую перенесена часть таблицы, слева пишут «Продолжение таблицы» или «Окончание таблицы» с указанием номера таблицы и повторением шапки таблицы.

Если таблица переносится, то на странице, где помещена первая часть таблицы, нижняя ограничительная линия таблицы не проводится. Это же относится к странице (страницам), где помещено продолжение (продолжения) таблицы. Нижняя ограничительная линия таблицы проводится только на странице, где помещено окончание таблицы.

Заголовки граф и строк таблицы следует писать с прописной буквы в единственном числе, а подзаголовки граф – со строчной буквы, если они составляют одно предложение с заголовком, или с прописной буквы, если они имеют самостоятельное значение. В конце заголовков и подзаголовков таб-

лиц точки не ставят. Заголовки граф, как правило, записывают параллельно строкам таблицы. При необходимости допускается перпендикулярное расположение заголовков граф.

Примечания к таблице (подтабличные примечания) размещают непосредственно под таблицей в виде: а) общего примечания; б) сноски; в) отдельной графы или табличной строки с заголовком. Выделять примечание в отдельную графу или строку целесообразно лишь тогда, когда примечание относится к большинству строк или граф. Примечания к отдельным заголовкам граф или строк следует связывать с ними знаком сноски. Общее примечание ко всей таблице не связывают с ней знаком сноски, а помещают после заголовка «Примечание» или «Примечания», оформляют как внутритекстовое примечание.

Допускается применять размер шрифта в таблице меньший, чем в тексте работы, но не менее 10 пт.

Если все показатели, приведенные в графах таблицы, выражены в одной и той же единице измерения, то ее обозначение необходимо помещать над таблицей справа. Если показатели таблицы выражены в разных единицах измерения, то обозначение единицы измерения указывается после наименования показателя через запятую. Допускается при необходимости выносить в отдельную графу обозначения единиц измерения.

Текст, повторяющийся в строках одной и той же графы и состоящий из одиночных слов, чередующихся с цифрами, заменяют кавычками. Если повторяющийся текст состоит из двух или более слов, то при первом повторении его заменяют словами «То же», а далее – кавычками. Если предыдущая фраза является частью последующей, то допускается заменить ее словами «То же» и добавить дополнительные сведения. При наличии горизонтальных линий текст необходимо повторять. Если в ячейке таблицы приведен текст из нескольких предложений, то в последнем предложении точка не ставится.

Заменять кавычками повторяющиеся в таблице цифры, математические знаки, знаки процента и номера, обозначения нормативных материалов, марок материалов не допускается.

При отсутствии отдельных данных в таблице следует ставить прочерк (тире). Цифры в графах таблиц должны проставляться так, чтобы разряды чисел во всей графе были расположены один под другим, если они относятся к одному показателю. В одной графе должно быть соблюдено, как правило, одинаковое количество десятичных знаков для всех значений величин.

Если таблицы размещены в приложении, их нумерация имеет определенные особенности. Таблицы каждого приложения нумеруют отдельной нумерацией арабскими цифрами. При этом перед цифрой, обозначающей номер таблицы в приложении, ставится буква соответствующего приложения, например:

Таблица В.1. – Линамика показателей за 2010–2011 гг.

Если в документе одна таблица, то она должна быть обозначена «Таблица 1» или «Таблица В.1», если она приведена в приложении (допустим, В).

# Использование и оформление формул

Для составления математических формул используется редактор формул Microsoft Word.

Формулы и уравнения следует выделять из текста в отдельную строку. Выше и ниже каждой формулы и уравнения необходимо оставлять не менее одной свободной строки.

Формулы следует нумеровать порядковой нумерацией в пределах всей работы арабскими цифрами в круглых скобках в крайнем правом положении на строке, например:

 $R = Xmax - Xmin$  $(4)$ 

Формулы, размещаемые в приложениях, должны нумероваться отдельной нумерацией арабскими цифрами в пределах каждого приложения с добавлением перед каждой цифрой обозначения приложения, например, формула (В.1).

Ссылки в тексте на порядковые номера формул дают в скобках. Например: «.. в формуле  $(1) \dots$ ».

В качестве символов физических величин в формуле следует применять обозначения, установленные соответствующими нормативными документами. Пояснение символов и числовых коэффициентов, если они не пояснены ранее, должны быть приведены непосредственно под формулой, после которой ставится запятая.

Пояснение каждого символа следует давать с новой строки в той последовательности, в которой символы приведены в формуле. Первая строка пояснения должна начинаться без абзацного отступа со слова «где» (без двоеточия). Например:

$$
R = Xmax - Xmin, \tag{4}
$$

где Xmax - максимальное значение контролируемого параметра в выборке;

Xmin - минимальное значение контролируемого параметра в выборке.

Формулы, следующие одна за другой и не разделенные текстом, отделяют запятой.

Переносить формулы на следующую строку допускается только на знаках выполняемых операций, причем знак в начале следующей строки повторяют. При переносе формулы на знаке умножения применяют знак «x».

Порядок оформлений математических уравнений идентичен порядку оформления формул.

### Оформление примечаний и ссылок

При необходимости пояснить содержание текста, таблицы или иллюстрации в курсовой работе следует помещать примечания. Их размещают непосредственно в конце страницы, таблицы, иллюстрации, к которым они относятся, и печатают с прописной буквы с абзацного отступа после слова «Примечание» или «Примечания». Если примечание одно, то после слова «Примечание» ставится тире и примечание печатается с прописной буквы. Одно примечание не нумеруют. Если их несколько, то после слова «Примечания» ставят двоеточие и каждое примечание печатают с прописной буквы с новой строки с абзацного отступа, нумеруя их по порядку арабскими цифрами.

Цитаты, а также все заимствованные из печати данные (нормативы, цифры и др.), должны иметь библиографическую ссылку на первичный источник. Ссылка ставится непосредственно после того слова, числа, символа, предложения, по которому дается пояснение, в квадратных скобках. В квадратных скобках указывается порядковый номер источника в соответствии со списком использованных источников и номер страницы, с которой взята информация, например: [3, с. 15].

Приводимые в работе цитаты должны быть по возможности краткими. Если цитата полностью воспроизводит предложение цитируемого текста, она начинается с прописной буквы. Если цитата включена на правах части в предложение авторского текста, она пишется со строчной буквы. Если в цитату вошла только часть предложения цитируемого источника, то либо после кавычки ставится многоточие и цитата начинается с маленькой буквы, либо цитата начинается с большой буквы и заканчивается многоточием, например: Ф.Котлер подчеркивал, что современный маркетинг «...все в большей степени ориентируется на удовлетворение потребностей индивидуального потребителя» [26, с. 84].

# **Правила оформления списка использованных источников**

Список должен содержать сведения об источниках, использованных при написании курсовой работы. Сведения об источниках приводятся в следующем порядке:

официальные материалы;

книги, статьи, материалы конференций и семинаров;

 статистические сборники, инструктивные материалы, методические рекомендации, реферативная информация, нормативно-справочные материалы;

иностранная литература;

интернет-сайты.

В списке использованных источников применяется сквозная нумерация с применением арабского алфавита. Все объекты печатаются единым списком, группы объектов не выделяются.

Объекты описания списка должны быть обозначены терминами в квадратных скобках<sup>1</sup>:

[Видеозапись];

[Мультимедиа];

 $-$  [Текст];

1

[Электронный ресурс].

При занесении источников в список литературы следует придерживаться установленных правил их библиографического описания. Например:

*Официальные материалы.* В начале списка дается перечень использованных нормативных правовых актов федерального уровня в следующем порядке: международные нормативно-правовые акты, Конституция, кодексы, федеральные законы, указы Президента РФ, постановления Правительства РФ, нормативно-правовые акты иных федеральных органов государственной власти. Нормативные правовые акты одного уровня располагаются в хронологическом порядке, от принятых в более ранние периоды к принятым в более поздние периоды.

<sup>&</sup>lt;sup>1</sup> Полный перечень см. в: Система стандартов по информации, библиотечному и издательскому делу. Библиографическая запись. Библиографическое описание. Общие требования и правила составления [Текст]: ГОСТ 7.1-2003.

После федеральных нормативно-правовых актов перечисляются нормативно-правовые акты регионального, а затем муниципального уровней в том же порядке.

Примеры оформления нормативно-правовых актов:

1. Об общих принципах организации законодательных (представительных) и исполнительных органов власти субъектов Российской Федерации [Текст]: Федеральный закон РФ от 06.10.1999. N 184-ФЗ //Собрание законодательства РФ. –1999.– №43.

2. О порядке разработки и утверждения административных регламентов исполнения государственных функций (предоставления государственных услуг) [Электронный ресурс]: Постановление Правительства РФ от 11.11.2005 г. N 679. – Доступ из справочно-правовой системы «КонсультантПлюс». – Режим доступа: http://www.consultant.ru.

*Книги, статьи, материалы конференций и семинаров*. Располагаются по алфавиту фамилии автора или названию, если книга печатается под редакцией. Например:

3. Боголюбов, А.Н. О вещественных резонансах в волноводе с неоднородным заполнением [Текст] / А.Н. Боголюбов, А.Л. Делицын, М.Д. Малых // Вестн. Моск. ун-та. Сер. 3, Физика. Астрономия. – 2001. – N 5. – С. 23–25.

4. Голубков, Е.П. Маркетинг как концепция рыночного управления  $[TextCT]$  // Маркетинг в России и за рубежом. – 2001. – N 1. – С. 89–104.

5. Государственные и муниципальные финансы [Текст] : учебник / Под ред. проф. С.И. Лушина, проф. В.А. Слепова. – М.: Экономист, 2006. – 280 с.

6. Двинянинова, Г.С. Комплимент: Коммуникативный статус или стратегия в дискурсе [Текст] / Г.С. Двинянинова // Социальная власть языка: сб. науч. тр. / Воронеж. межрегион. ин-т обществ. наук, Воронеж. гос. ун-т, Фак. романо-герман. истории. – Воронеж, 2001. – С. 101–106.

7. История России [Текст] : учеб. пособие для студентов всех специальностей / В.Н. Быков [и др.] ; отв. ред. В.Н. Сухов ; М-во образования Рос.

Федерации, С.-Петерб. гос. лесотехн. акад. – 2-е изд., перераб. и доп. / при участии Т.А. Суховой. – СПб.: СПбЛТА, 2001. – 231 с.

8. Семенов, В.В. Философия: итог тысячелетий. Философская психология [Текст] / В.В. Семенов; Рос. акад. наук, Пущин. науч. центр, Ин-т биофизики клетки, Акад. проблем сохранения жизни. – Пущино: ПНЦ РАН, 2000. – 64 с.

9. Черткова, Е.Л. Утопия как способ постижения социальной действительности [Электронный ресурс] / Е.Л. Черткова // Социемы: журнал Уральского гос. ун-та. – 2002. – N 8. – Режим доступа: http://www2/usu.ru/philosoph/chertkova.

10. Юридический советник [Электронный ресурс]. – 1 электрон. опт. диск (CD-ROM) : зв., цв. ; 12 см. – Прил.: Справочник пользователя [Текст] / сост. В.А. Быков. – 32 с.

*Статистические сборники, инструктивные материалы, методические рекомендации, реферативная информация, нормативно-справочные материалы.* Располагаются по алфавиту. Например:

11. Аппаратура радиоэлектронная бытовая. Входные и выходные параметры и типы соединений. Технические требования [Текст]: ГОСТ Р 517721- 2001. – Введ. 2002-01-01. – М.: Изд-во стандартов, 2001. – 34 с.

12. Временные методические рекомендации по вопросам реструктуризации бюджетной сферы и повышения эффективности расходов региональных и местных бюджетов (Краткая концепция реструктуризации государственного и муниципального сектора и повышения эффективности бюджетных расходов на региональном и местном уровнях) [Текст]. – М.: ИЭПП, 2006. – 67 с.

13. Свердловская область в 1992-1996 годах [Текст]: Стат. сб. / Свердл. обл. комитет гос. статистики Госкомстата РФ. – Екатеринбург, 1997. – 115 с.

14. Социальное положение и уровень жизни населения России в 2010 г. [Текст]: Стат. сб. / Росстат. – М., 2002. – 320 с.

15. Социально-экономическое положение федеральных округов в 2010 г. [Электронный ресурс]. – Режим доступа: http://www.gks.ru.

*Иностранная литература*. Располагается по алфавиту. Например:

16. An Interview with Douglass C. North [Text] // The Newsletter of The Cliometric Society. – 1993. – Vol. 8. – N 3. – P. 23–28.

17. Burkhead, J. The Budget and Democratic Government [Тext] / Lyden F.J., Miller E.G. (Eds.) / Planning, Programming, Budgeting. Markham : Chicago, 1972. 218 p.

18. Miller, D. Strategy Making and Structure: Analysis and Implications for Performance [Text] // Academy of Management Journal. – 1987. – Vol. 30. – N 1.  $- P. 45 - 51.$ 

*Интернет-сайты*. Например:

19. Министерство финансов Российской Федерации: [Электронный ресурс]. – Режим доступа: http://www.minfin.ru

20. Российская книжная палата: [Электронный ресурс]. – Режим доступа: http://www.bookchamber.ru

# **Правила оформления приложений**

В приложения рекомендовано включать материалы, которые по какимлибо причинам не могут быть включены в основную часть: материалы, дополняющие работу; промежуточные математические доказательства, формулы и расчеты; таблицы вспомогательных цифровых данных; инструкции, методики, описания алгоритмов и программ задач, иллюстрации вспомогательного характера; нормативные акты, например, должностные инструкции. В приложения также включают иллюстрации, таблицы и распечатки, выполненные на листах формата А3.

Приложения оформляют как продолжение данного документа на последующих его листах после списка использованных источников.

Приложения обозначают заглавными буквами русского алфавита, начиная с А, за исключением букв Ё, 3, Й, О, Ч, Ь, Ы, Ъ (ПРИЛОЖЕНИЕ А, ПРИЛОЖЕНИЕ Б, ПРИЛОЖЕНИЕ В и т.д.). Допускается обозначение приложений буквами латинского алфавита, за исключением букв I и O. В случае полного использования букв русского и латинского алфавитов допускается обозначать приложения арабскими цифрами.

Само слово «ПРИЛОЖЕНИЕ» пишется прописными (заглавными) буквами.

Если в работе одно приложение, оно обозначается «ПРИЛОЖЕНИЕ  $A \rightarrow B$ .

Каждое приложение следует начинать с новой страницы. При этом слово «ПРИЛОЖЕНИЕ» и его буквенное обозначение пишутся с абзацного отступа.

Приложение должно иметь заголовок, который записывают на следующей строке после слова «ПРИЛОЖЕНИЕ» с абзацного отступа. Заголовок пишется с прописной буквы.

В тексте работы на все приложения должны быть даны ссылки, например: «… в приложении Б…». Приложения располагают в порядке ссылок на них в тексте работы.

Текст каждого приложения, при необходимости, может быть разделен на разделы, подразделы, пункты, подпункты, которые нумеруют в пределах каждого приложения. Перед номером ставится обозначение этого приложения.

Приложения должны иметь общую с остальной частью документа сквозную нумерацию страниц.

# **Оформление содержания**

В содержании курсовой работы наименования структурных элементов указываются с левого края страницы, при этом первая буква наименования

является прописной (заглавной), остальные буквы являются строчными, например:

Введение

1 Алгоритм быстрой сортировки Хоара 2 Реализация алгоритма быстрой сортировки Хоара в среде VBA 3 Разработка алгоритма работы с массивами Заключение Список использованных источников Приложения

*Не ставятся точки между названием элемента содержания и номером страницы*.

# **Порядок представления на проверку и защита курсовой работы**

Курсовая работа должна быть выполнена и представлена на кафедру в установленные сроки (приблизительно за 2 недели до начала сессии или в иные сроки, заранее согласованные с руководителем, при возникновении форс-мажорных обстоятельств). При проверке имеющиеся замечания указываются на полях.

При положительной оценке курсовая работа допускается к защите, на которой студент делает устное сообщение о содержании своей работы, отвечает на задаваемые вопросы.

При наличии недостатков по содержанию и оформлению курсовая работа направляется на доработку. В этом случае студент должен устранить указанные недостатки в кратчайшие сроки и сдать работу на повторную проверку.

После защиты курсовой работы студент получает окончательную оценку, которая проставляется в зачетной книжке и в ведомости.

Курсовая работа позволяет студенту обобщить и систематизировать полученные ранее знания, углубить их в области экономических дисциплин, развить способности к творческому мышлению в сфере управления предприятием, а также является фундаментом для подготовки выпускной квалификационной работы.

# Темы курсовых работ

При выполнении задания необходимо исследовать предложенные задачу и алгоритм: раскрыть суть и основные понятия, привести историческую справку, а также разработать программное приложение (на любом языке программирования), реализующее данный алгоритм.

1. Алгоритмы сортировки. Пирамидальная сортировка

2. Алгоритмы сортировки. Блочная сортировка

3. Алгоритмы поиска. Поиск по бинарному дереву

4. Алгоритмы поиска. Поиск по Бору

5. Алгоритмы поиска. Поиск хешированием

6. Алгоритмы поиска словесной информации. Алгоритм Кнута - Морриса – Пратта

7. Алгоритмы поиска словесной информации. Алгоритм Бойера – Муpa

8. Алгоритмы поиска словесной информации. Алгоритм Рабина

9. Рекурсивные алгоритмы. Задача о восьми ферзях

10. Рекурсивные алгоритмы. Задача о стабильных браках

11. Рекурсивные алгоритмы. Рекурсивное и нерекурсивное построение кривых Гильберта

12. Рекурсивные алгоритмы. Рекурсивное и нерекурсивное построение кривых Серпинского

13. Алгоритмы построения остовного дерева сети. Алгоритм Крускала

14. Алгоритмы построения остовного дерева сети. Алгоритм Прима

15. Алгоритмы нахождения кратчайших путей на графах. Метод Дейкстры

16.Алгоритмы нахождения кратчайших путей на графах. Алгоритм Флойда

17.Алгоритмы нахождения кратчайших путей на графах. Алгоритм Йена

18.Алгоритмы нахождения кратчайших путей на графах. Алгоритм Беллмана – Форда

19.Эвристические алгоритмы. Задача о лабиринте

20.Эвристические алгоритмы. Алгоритм составления расписания

21.Эвристические алгоритмы. Задача упаковки

22.Эвристические алгоритмы. Задача о джипе

23.Эвристические алгоритмы. Задача о кодовом замке

24.Динамическое программирование. Задача о загрузке

25.Динамическое программирование. Задача планирования рабочей силы

26.Динамическое программирование. Задача замены оборудования

27.Динамическое программирование. Задача инвестирования

28.Алгоритм поиска оптимального кода. Алгоритм Шеннона-Фено

29.Алгоритм поиска оптимального кода. Алгоритм Хаффмана

30.Алгоритм решения задач выбора. Алгоритм с возвратом

31.Алгоритм решения задач выбора. Метод ветвей и границ

32.Алгоритмы решения задач выбора. Эвристика восхождения на холм

33.Алгоритмы решения задач выбора. Метод наименьшей стоимости

34.Алгоритмы решения задач выбора. Эвристика сбалансированной прибыли

35.Алгоритмы решения задач выбора. Случайный поиск

36.Алгоритмы решения задач выбора. Алгоритм отжига

# **Критерии оценки курсовых работ**

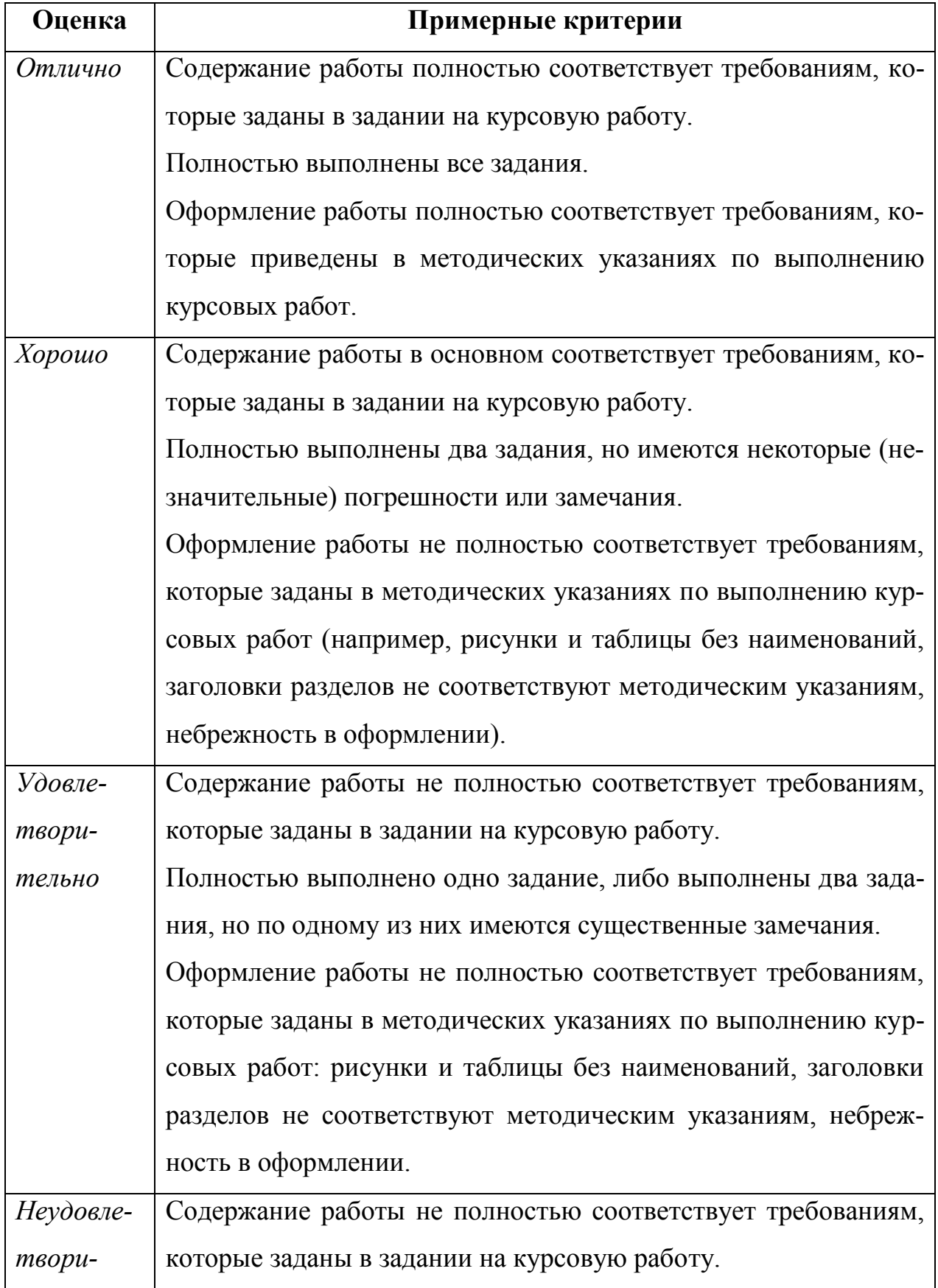

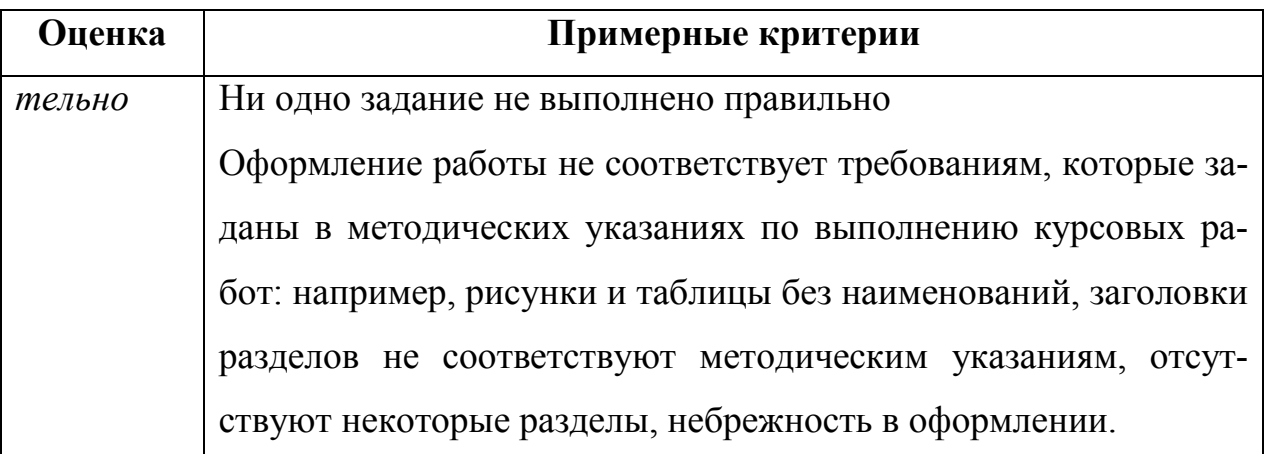

# Список использованных источников

# а) основная литература

- 1. Алексеев В.Е., Таланов В.А. Графы и алгоритмы. Структуры данных. Модели вычислений: учебник. - М.: Бином, 2009. - 320 с.
- 2. Ахо А., Хопкрофт Дж., Ульман Дж. Структуры данных и алгоритмы: учебное пособие. - Издательский дом «Вильяме», 2000. - 384 с.
- 3. Вирт Н. Алгоритмы и структуры данных. ДМК Пресс, 2010. 274 с.
- 4. Гагарина Л.Г. Алгоритмы и структуры данных: учебное пособие / Л.Г. Гагарина, В.Д. Колдаев. – М.: Финансы и статистика; ИНФРА-М, 2009.  $-304$  c.
- 5. Игошин В.И. Теория алгоритмов: учебное пособие. М.: ИНФРА-М.  $2013. - 318$  c.
- 6. Князева М.Д. Алгоритмика: от алгоритма к программе. Изд-во Кудиц-Образ, 2006. - 192 с.
- 7. Кормен Т. Алгоритмы. Вводный курс. И.Д «Вильямс», 2014. 208 с.
- 8. Румбешт В.В. Структуры и алгоритмы компьютерной обработки данных: учебно-практическое пособие. - Белгород: Изд-во БелГУ, 2007. -149 c.

### б) дополнительная литература

- 1. Абрамян М.Э. Бинарные деревья: задачи, решения, указания. Учебное пособие. – Ростов-на-Дону: ЮФУ, 2009. – 71 с.
- 2. Алексеев А.Ю., Ивановский С.А., Куликов Д.В. Динамические структуры данных. – Учебно-методическое пособие. – Петропавловск-Камчатский: КамчатГТУ, 2004. – 68 с.
- 3. Алексеев В.Е., Таланов В.А. Алгоритм и структуры данных. Учебнометодическое пособие. – Н.Новгород: Изд-во ННГУ, 2007. – 105 с.
- 4. Жданова Т.А. Основы алгоритмизации и программирования: учебное пособие. – Хабаровск: Изд-во Тихоокеанского гос. ун-та, 2011. – 56 с.
- 5. Крук Е.А., Овчинников А.А. Методы программирования и прикладные алгоритмы: учебное пособие. – СПб: Санкт-Петербургский гос.ун-т аэрокосмического приборостроения, 2007. – 166 с.
- 6. Скиена С. Алгоритмы: руководство по разработке. СПб: Изд-во БХВ-Петербург, 2011. – 720 с.
- 7. Смит Б. Методы и алгоритмы вычисления на строках. М.: ООО «И.Д. Вильямс», 2006. – 496 с.